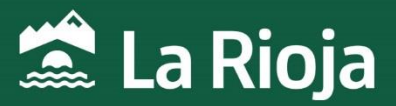

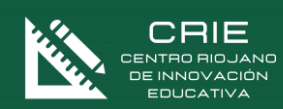

# CURSO:

# Diseño de infografías y presentaciones (Canva,

# Genially…)

NÚMERO DE HORAS: 20 NÚMERO DE PLAZAS:150 FECHAS: Del 19 de febrero de 15 de marzo de 2024 MODALIDAD: Online

*CENTRO RIOJANO DE INNOVACIÓN EDUCATIVA Programa financiado por el Ministerio de Educación y Formación Profesional y el Mecanismo de Recuperación y Resiliencia. Programa financiado por la Unión Europea en el marco de dicho Mecanismo.*

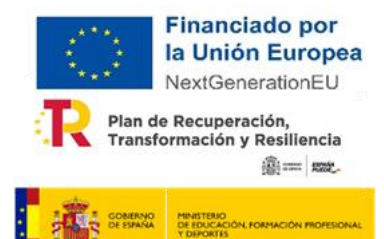

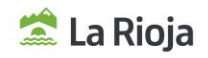

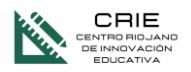

# Diseño de infografías y presentaciones (Canva, Genially…)

NÚMERO DE HORAS:

20 horas.

PLAZAS OFERTADAS:

150 plazas.

#### MODALIDAD:

Online

#### TUTORIZACIÓN

Laboratorio Educativo

#### **1. JUSTIFICACIÓN DEL CURSO**

El papel de las nuevas tecnologías en la educación ha de ser la de herramienta de trabajo para conseguir la mayor calidad educativa posible. Es necesario que la tecnología en el aula no sea un fin en sí misma, sino que se convierta en un aliado del docente a la hora de implementar metodologías activas, procesos de evaluación formativa, proyectos innovadores, etc.

Este curso persigue precisamente el objetivo de ayudar a los docentes a desarrollar sus habilidades digitales en el uso de diferentes herramientas y aplicaciones para mejorar la calidad de sus propuestas educativas y para que puedan ayudar a su alumnado a aumentar su propia competencia digital

#### **2. OBJETIVOS DEL CURSO**

Los objetivos fundamentales del curso son:

1. Objetivos en Canva: conocer una herramienta de diseño web que nos permita crear piezas gráficas o de video para apoyar las formaciones (calendarios, flyers, posters, ...). No solo usando las plantillas que nos ofrece, sino dejando volar nuestra creatividad.

2. Objetivos en Genially: crear presentaciones interactivas y animadas para favorecer el diseño de materiales en el aula.

3. Objetivos generales: dar las herramientas y las ideas para que el profesor anime y ayude a su alumnado a usar estas aplicaciones en la presentación de sus trabajos.

#### **3. CONTENIDOS**

- Módulo 1: Herramientas de diseño
	- Conceptos generales de diseño
	- Ejemplos de uso en el aula
	- Herramientas disponibles
- Módulo 2: Creando contenido con Canva
	- Descripción y uso canva.

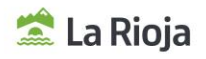

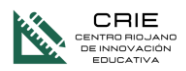

- Conociendo el entorno de trabajo.
- Técnicas para crear diseños.
- Trabajando con videos.
- Módulo 3: Creando contenido con Genially
	- Descripción y uso de la herramienta.
	- Añadir interactividad, animación y elementos externos.
	- Uso de los smartblocks
	- Formas de compartir mi genially.
	- Animaciones en la navegación entre páginas.

## **4. A QUIÉN VA DIRIGIDO**

Profesorado en activo o en situaciones asimiladas, con destino en los centros educativos sostenidos con fondos públicos de la Comunidad Autónoma de la Rioja en los que se impartan enseñanzas no universitarias.

#### **5. CRITERIOS DE SELECCIÓN**

Cuando el número de inscripciones supere al número de plazas ofertadas, los participantes serán seleccionados por riguroso orden de inscripción.

#### **6. FECHAS Y HORARIOS DE LA ACTIVIDAD**

Del 19 de febrero de 2024 al 15 de marzo de 2024.

Se realizará una sesión síncrona no obligatoria el 29 de febrero a las 16:00 horas. Esta sesión quedará grabada en la plataforma.

#### **7. PLATAFORMA / LUGAR DE REALIZACIÓN**

La actividad se realizará a través de la plataforma de Laboratorio Educativo.

#### **8. INSCRIPCIONES**

Las inscripciones se realizarán a través de la web de educación del Gobierno de la Rioja, en Innovación y Formación, cursos en convocatoria.

El plazo comienza el 2 de febrero y finaliza el día 13 de febrero de 2024 a las 23:59 h.

Con el fin de simplificar la comunicación con los docentes y la gestión de las formaciones, es pertinente utilizar el correo corporativo de @larioja.edu.es en la inscripción.

#### **9. ADMISIONES**

La lista de admisión se publicará el día 16 de febrero de 2024 en la web de educación del Gobierno de la Rioja, en Innovación y Formación, cursos en proceso.

### **10.COORDINACIÓN DEL CURSO**

José Antonio Carboneras Blanco. Asesor del Centro Riojano de Innovación Educativa. jacarboneras@larioja.org

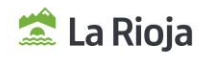

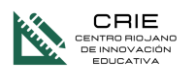

#### **11. OBSERVACIONES**

De acuerdo con la Resolución 45/2023, de 21 de junio de la Dirección General de Innovación Educativa (BOR 23 de junio):

- . La actividad podrá suspenderse si el número de admisiones fuera inferior al 75% de las plazas ofertadas.
- La renuncia a la participación deberá realizarse durante las **48 horas** siguientes al envío del correo electrónico en que se comunica la admisión.
- Cuando las fechas de realización de varias actividades formativas coincidan y el desarrollo de las mismas implique presencialidad (física u online síncrona), solo se podrá participar en una de ellas. En caso de admisión en varias actividades simultáneas, deberá optarse por una de ellas, comunicando la renuncia al resto a través del mismo medio por el que se comunicó la admisión.
- Tendrán limitado el acceso a las actividades formativas convocadas por el centro responsable de la formación permanente del profesorado, durante los **cuatro meses siguientes** contados a partir de la fecha de inicio de la actividad:
	- Las personas admitidas que no asistan y no comuniquen su baja en las 48 horas siguientes al envío del correo electrónico en que se comunica su admisión.
	- Quienes una vez iniciada la actividad presencial, no asistan al menos al 40 % de las horas presenciales de la misma.
	- $\sim$ La misma limitación se aplicará a las actividades en online en las que quienes participen no obtengan una calificación positiva de al menos un 20% en las tareas obligatorias.
- Nivel de dificultad en relación con la competencia digital de los participantes: Usuario
- Una vez concluida la actividad, y con la finalidad de dar respuesta a las necesidades y demandas formativas de los centros educativos, del profesorado y del propio sistema educativo, se realizará una valoración de la misma a través de una **encuesta** enviada desde el centro responsable de la formación del profesorado, que deberá ser cumplimentada en los **tres días** posteriores a su recepción.
- Solo será admitida una persona en uno de los siguientes cursos online. En caso de inscribirse a más de uno, será admitido en el que decida la entidad organizativa en base al número de plazas y personas inscritas.
	- Word 2016/2019 nivel avanzado, aplicación en el ámbito educativo
	- Excel 2016/2019, nivel avanzado, aplicación en el ámbito educativo
	- Word: Maquetación Profesional de Proyectos
	- Canva: Creación de Materiales Gráficos
	- GIMP: Edición de Imagen con Software Libre
	- Genial.ly: Creación de Contenidos Interactivos
	- Design Thinking: Explota tu Potencial
	- Gestión de Fondos en video educativo (Croma)
	- Creación de libros digitales
	- Dinamización de la Biblioteca Escolar
	- Plan de comunicación/Plan lector
	- Administración de Windows Server 2019
	- Diseño 3D con AutoCAD 2019
	- $\bullet$  Iniciación a la Programación en Python
	- Python Avanzado para Proyectos de Seguridad
	- AutoCAD 2D 2017 Intermedio
	- Diseño, infografías y presentaciones (Canva, Genially…)
- En caso de duda relacionada con el curso se puede consultar e[n info@laboratorioeducativo.es](file:///C:/Jose/2324_CURSOS/2023_12/info@laboratorioeducativo.es)

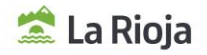

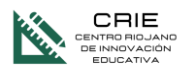

### **12. PROYECTOS DE INNOVACIÓN EDUCATIVA RELACIONADOS CON ESTA FORMACIÓN**

- Almazuela 2.0
- Aps
- CEHS
- #COVIDA
- Expediciones pedagógicas
- La Rioja es nuestra tierra
- PILC
- Tirar de la Lengua
- Viaje a la convivencia
- Yamaha ClassBand

### **13. CERTIFICACIÓN**

Para tener derecho a certificación, de acuerdo con la Orden EDC/3/2022, de 19 de enero (BOR de 27 de enero de 2022) por la que se regula la formación del profesorado en la Comunidad Autónoma de La Rioja, la evaluación de los participantes tendrá en cuenta tanto la participación continuada y activa en las fases presenciales y las pruebas objetivas, como la ejecución de las diversas propuestas de trabajo que se programen para las fases no presenciales y las tareas propuestas en la plataforma en línea para las actividades que incluyan fase telemática.